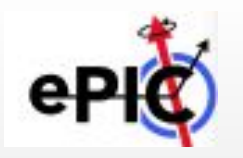

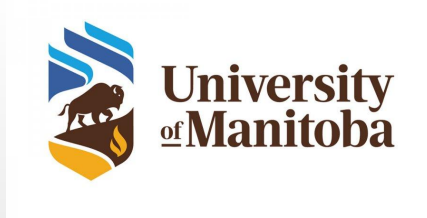

1

# DD4hep-ACTS integration for B0

Sakib Rahman University of Manitoba

EPIC Far-Forward Weekly Meeting January 19, 2023

# Integrating the B0 Trackers into ACTS tracking for EPIC

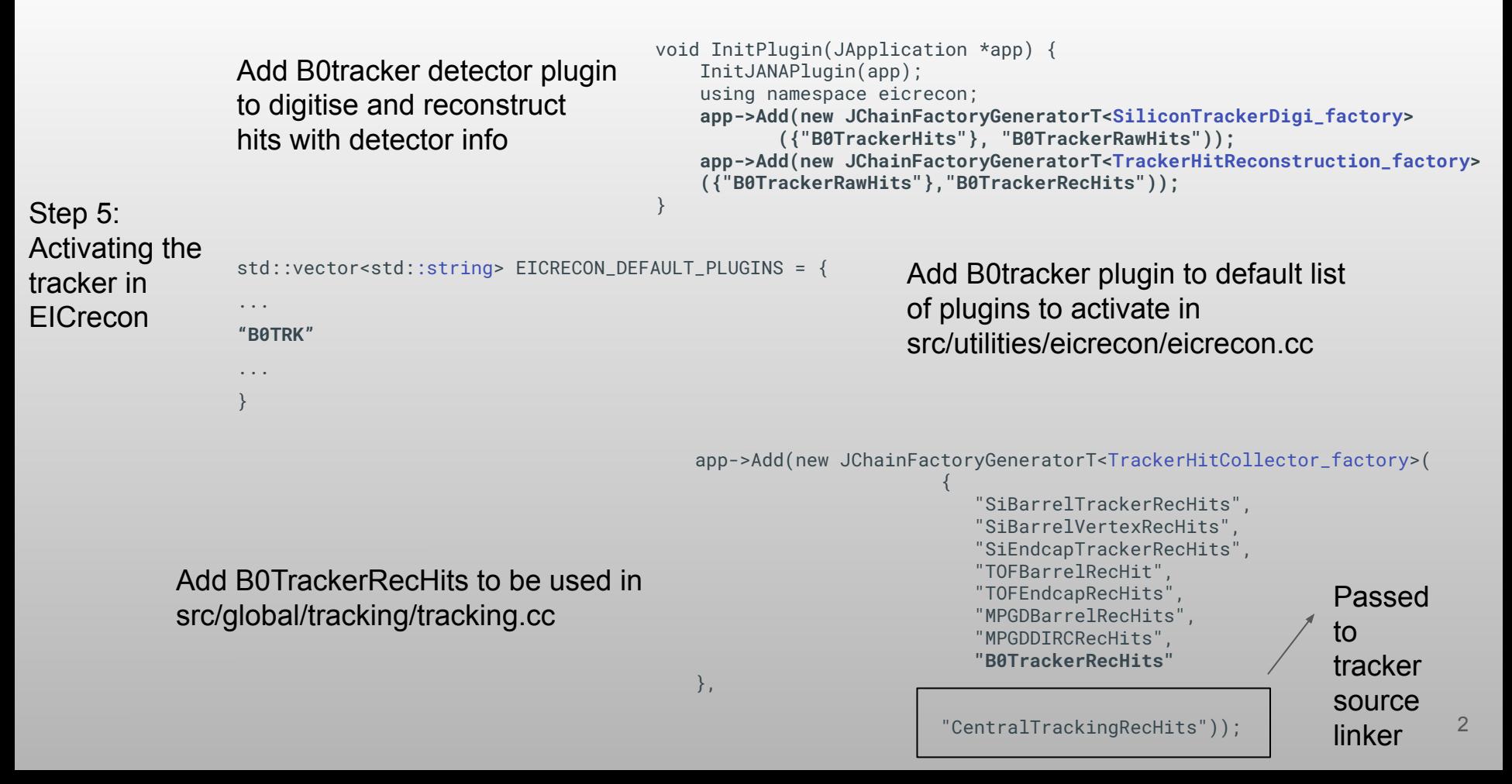

## Test simulation and reconstruction chain

**ddsim –compactFile epic\_tracking\_only.xml -G –gun.particle "pi-" –gun.momentumMin "1\*GeV" –gun.momentumMax "20\*GeV" –gun.distribution "uniform" -N 2000 –outputFile sim\_pi-\_1GeV\_20GeV\_tracking\_only.edm4hep.root**

install/bin/run\_eicrecon\_reco\_flags.py sim\_pi-\_1GeV\_20GeV\_tracking\_only.edm4hep.root rec result -Pplugins=dump\_flags,janadot -Pdump\_flags:json=tracking\_only\_flags.json

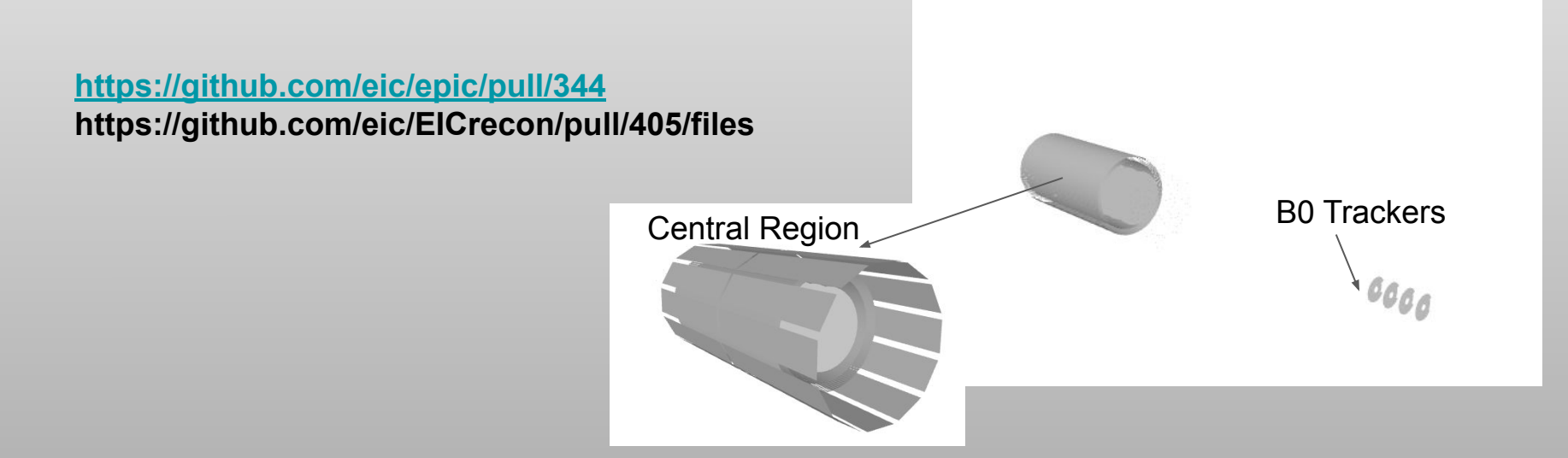

### **Overall reconstruction seems to produce reconstructed momentum fit with reasonable width but fails for events recording hits on B0**

**Warning indicates that no surface in the acts tracking geometry can be associated with hits on B0. Currently debugging this issue with help from ACTS and EICrecon experts.** 

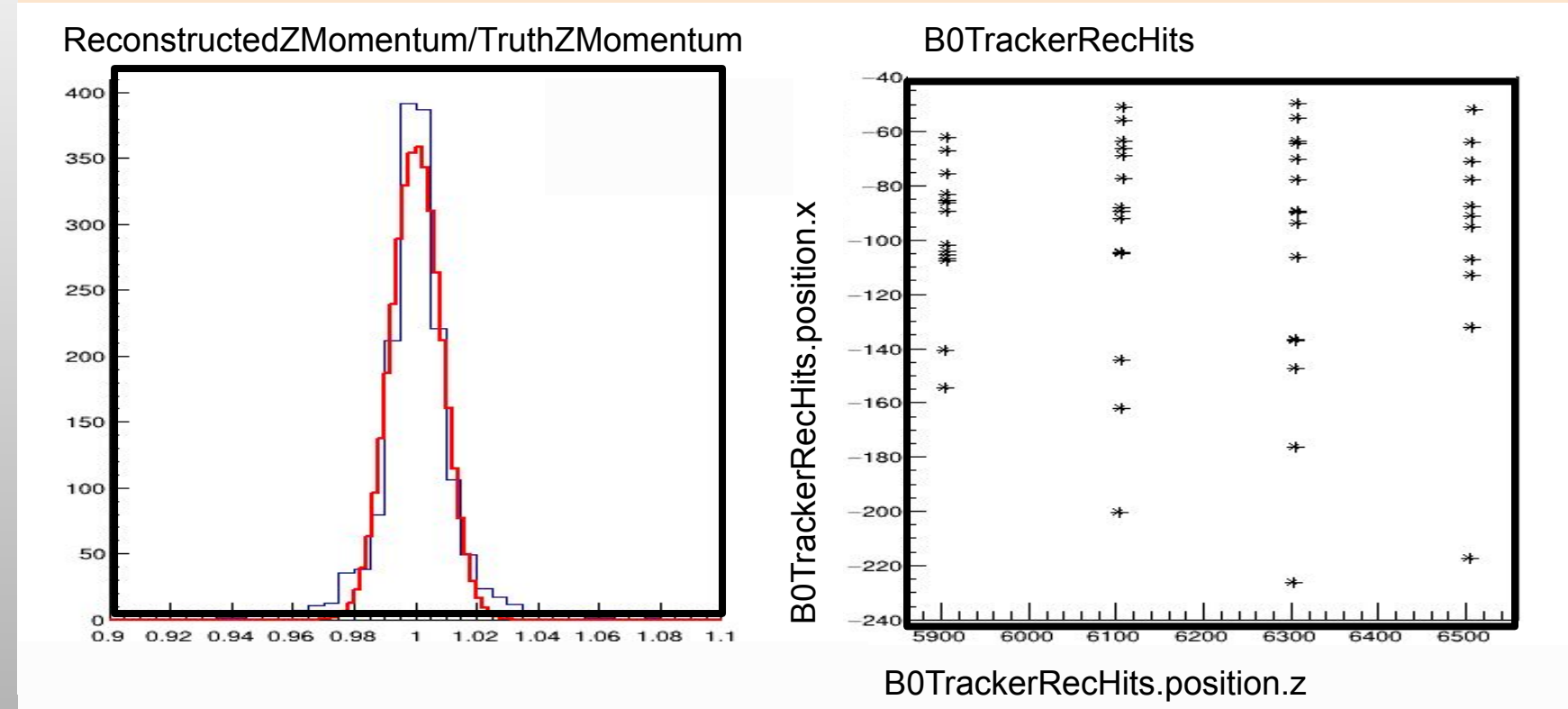

Acts::Result<Acts::Vector2> Acts::PlaneSurface::globalToLocal( const GeometryContext& gctx, const Vector3& position, const Vector3& /\*unused\*/, double tolerance) const { auto inverse = transform(gctx).inverse();

Vector3 loc3Dframe = inverse \* (position);

}

}

```
Round trip test. 
Log the inverse 
matrix and local 
and global 
positions.
```
Vector3 global3Dframe = localToGlobal(gctx,{loc3Dframe.x(),loc3Dframe.y()}, {0,0,0});

if (loc3Dframe.z() \* loc3Dframe.z() > tolerance \* tolerance) {

……………………………………………………………………………………….

return Result<Vector2>::failure(SurfaceError::GlobalPositionNotOnSurface);

return Result<Vector2>::success({loc3Dframe.x(), loc3Dframe.y()});

auto inverse = ((surface->transform(Acts::GeometryContext())).inverse()) ; local  $x = hit pos.x*inverse(0,0) + hit pos.y*inverse(0,1)$ +hit  $pos.z*inverse(0,2)$ , local  $y = hit pos.x*inverse(1,0) + hit pos.y*inverse(1,1)$ +hit  $pos.z*inverse(1,2)$ , local z = hit pos.x\*inverse(2,0)+hit pos.y\*inverse(2,1) +hit  $pos.z*inverse(2,2)$ );

ACTS global x y z

#### -92.3752 -123.472 5906.54

ACTS inverse

-0.906025 -0.422618 -0.0226553

0.422486 -0.906308 0.0105644

-0.0249974 1.16226e-16 0.999688

ACTS local x y z ztolerance

-2.44 45.16 -0.000180419 0.0001

ACTS 360 global x y z

-92.3752 -123.472 5906.54

EICrecon global x y z

-92.37521 -123.47248 5906.5386

EICrecon inverse

-0.9060245806039117 -0.4226182617408825 -0.022655334573139643 0.4224862004124976 -0.9063077870365647 0.010564356009524422 -0.024997395914712218 1.1622647289044608e-16 0.9996875162757026 EICrecon local x y z

2.0613318104478537 135.27559407627325 5907.002016835014

### **Sample point that fails the "On Surface Test"**

ACTS core matrix operations passes round trip test (global=>local=>global)

Data point is passed properly from eicrecon to acts

> Local coordinates from manual multiplication do not match that from ACTS core. Why?

ACTS core local z is only slightly higher the threshold for on surface tolerance. Can we increase this to 1 micron just for the B0?

```
auto hit det = hit->getCellID() &0xFF;
       auto onSurfaceTolerance = 0.0001; // By default, ACTS uses 0.1 
micron as the on surface tolerance
       if (hit_det==150){
        onSurfaceTolerance = 0.001; // Ugly hack for testing B0. 
Should be a way to increase this tolerance in geometry.
```

```
 }
 try {
     // transform global position into local coordinates
     // geometry context contains nothing here
     pos = surface->globalToLocal(
             Acts::GeometryContext(),
            {hit pos.x, hit pos.y, hit pos.z},
             {0, 0, 0}, onSurfaceTolerance).value();
```

```
loc[Acts::eBoundLoc0] = pos[0];loc[Acts::eBoundLoc1] = pos[1];
```
}

Change onSurfaceTolerance for just B0

#### CentralTrackingRecHits.position.x:CentralTrackingRecHits.position.z

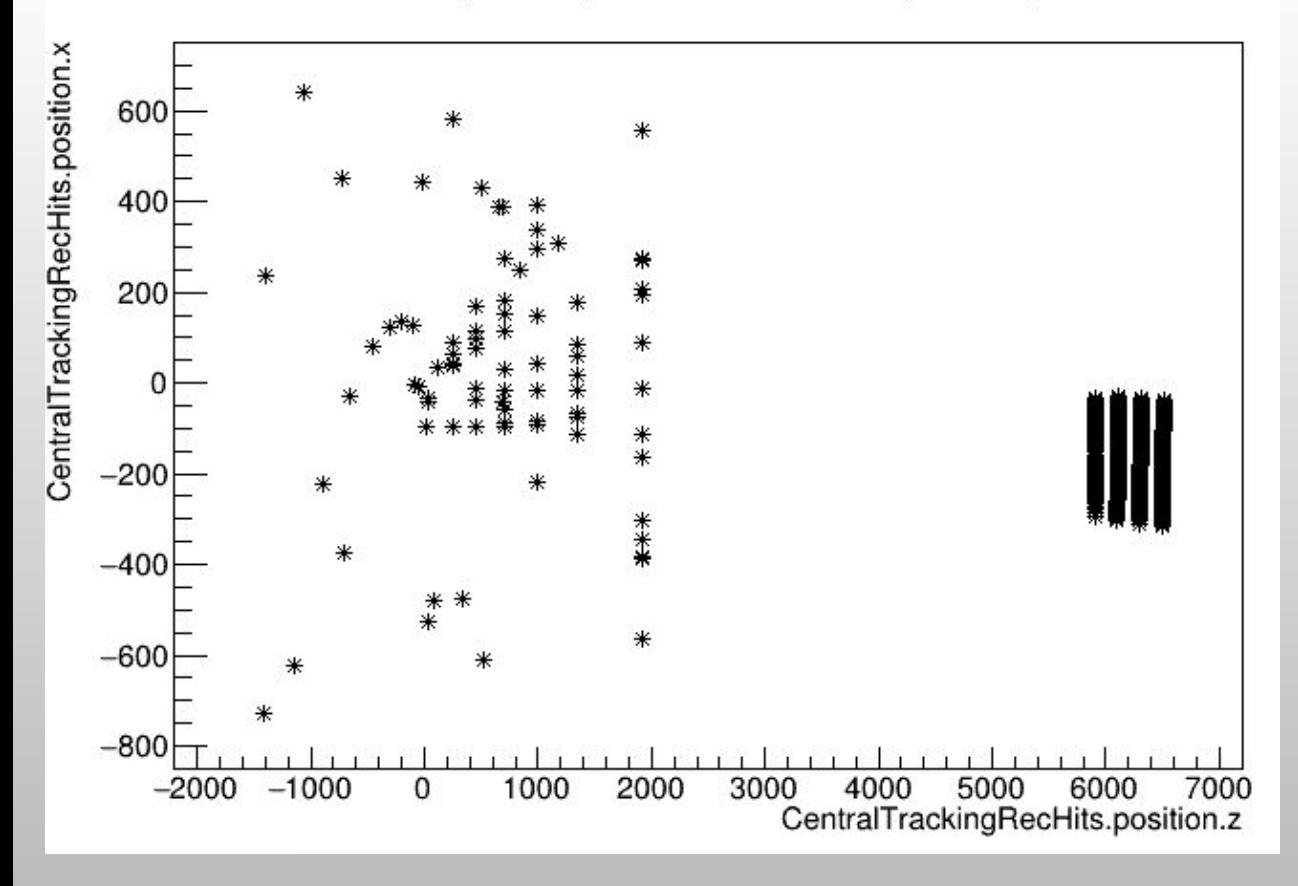

Now hits from B0 no longer fail the on surface test.

However, reconstruction still seems to be not working for these events. Don't have any error messages to go by.